SAP ABAP table RDGMDPSUSD {DG: Usage Structure for Phrases in Dangerous Goods Doc. (SD)}

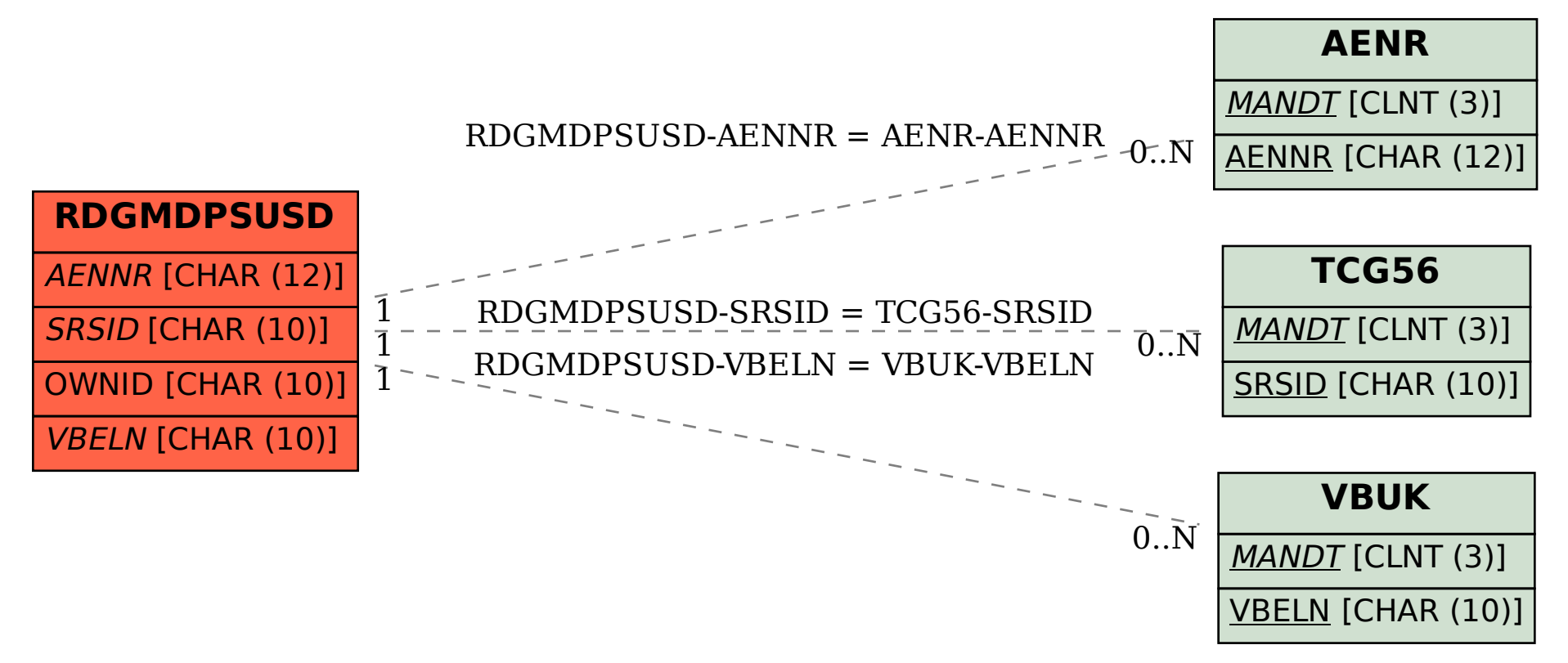